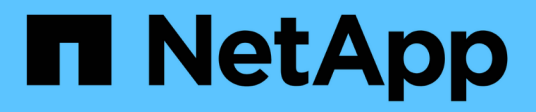

### **Anpassen einer Replizierungsrichtlinie** ONTAP 9

NetApp April 24, 2024

This PDF was generated from https://docs.netapp.com/de-de/ontap/element-replication/create-customreplication-policy-concept.html on April 24, 2024. Always check docs.netapp.com for the latest.

# **Inhalt**

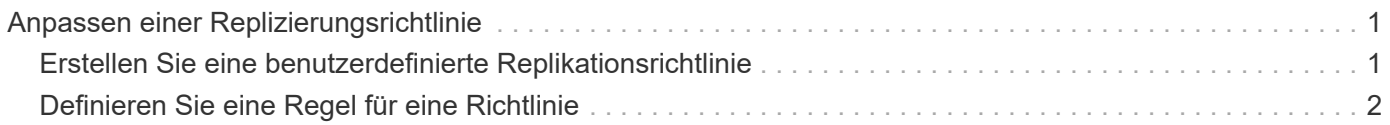

## <span id="page-2-0"></span>**Anpassen einer Replizierungsrichtlinie**

## <span id="page-2-1"></span>**Erstellen Sie eine benutzerdefinierte Replikationsrichtlinie**

Sie können eine Standard- oder benutzerdefinierte Richtlinie verwenden, wenn Sie eine Replikationsbeziehung erstellen. Bei einer benutzerdefinierten einheitlichen Replizierungsrichtlinie müssen Sie eine oder mehrere *rules* definieren, die festlegen, welche Snapshot Kopien während der Initialisierung und Aktualisierung übertragen werden.

Sie können eine benutzerdefinierte Replikationsrichtlinie erstellen, wenn die Standardrichtlinie für eine Beziehung nicht geeignet ist. Möglicherweise möchten Sie z. B. Daten in einem Netzwerktransfer komprimieren oder die Anzahl der Versuche ändern, wie SnapMirror Snapshot Kopien übertragen möchte.

#### **Über diese Aufgabe**

Der Typ\_Policy\_ der Replikationsrichtlinie bestimmt die Art der von ihr unterstützten Beziehung. In der folgenden Tabelle sind die verfügbaren Richtlinientypen aufgeführt.

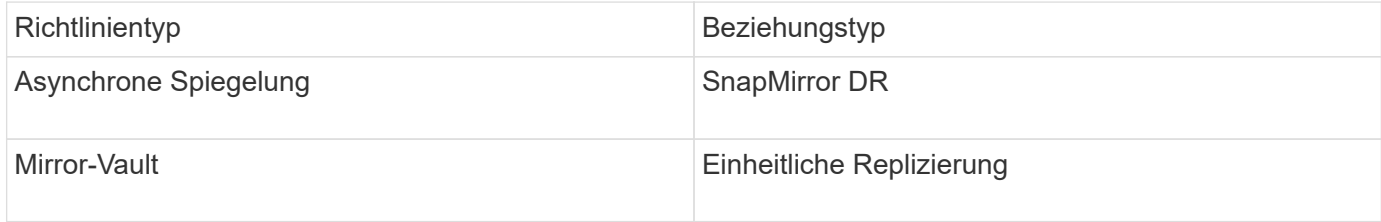

#### **Schritt**

1. Erstellen einer benutzerdefinierten Replizierungsrichtlinie:

```
snapmirror policy create -vserver SVM -policy policy -type async-
mirror|mirror-vault -comment comment -tries transfer_tries -transfer-priority
low|normal -is-network-compression-enabled true|false
```
Eine vollständige Befehlssyntax finden Sie in der man-Page.

Ab ONTAP 9.5 können Sie den Zeitplan für das Erstellen eines gemeinsamen Zeitplans für SnapMirror Synchronous Beziehungen mit dem festlegen -common-snapshot-schedule Parameter. Standardmäßig beträgt der Zeitplan für synchrone Snapshot-Kopien für SnapMirror Beziehungen eine Stunde. Für den Zeitplan der Snapshot-Kopien für synchrone Beziehungen von SnapMirror können Sie einen Wert von 30 Minuten bis zwei Stunden angeben.

Im folgenden Beispiel wird eine benutzerdefinierte Replizierungsrichtlinie für SnapMirror DR erstellt, die Netzwerkkomprimierung für Datentransfers ermöglicht:

```
cluster dst::> snapmirror policy create -vserver svm1 -policy
DR compressed -type async-mirror -comment "DR with network compression
enabled" -is-network-compression-enabled true
```
Im folgenden Beispiel wird eine benutzerdefinierte Replizierungsrichtlinie für einheitliche Replizierung erstellt:

```
cluster dst::> snapmirror policy create -vserver svm1 -policy my_unified
-type mirror-vault
```
#### **Nachdem Sie fertig sind**

Bei Richtlinientypen "mmirror-Vault" müssen Regeln definiert werden, die bestimmen, welche Snapshot-Kopien während der Initialisierung und Aktualisierung übertragen werden.

Verwenden Sie die snapmirror policy show Befehl zur Überprüfung, ob die SnapMirror-Richtlinie erstellt wurde Eine vollständige Befehlssyntax finden Sie in der man-Page.

## <span id="page-3-0"></span>**Definieren Sie eine Regel für eine Richtlinie**

Für benutzerdefinierte Richtlinien mit dem Richtlinientyp "mmirror-Vault" müssen Sie mindestens eine Regel definieren, die bestimmt, welche Snapshot-Kopien während der Initialisierung und Aktualisierung übertragen werden. Sie können auch Regeln für Standardrichtlinien mit dem Richtlinientyp "mmirror-Vault" definieren.

#### **Über diese Aufgabe**

Jede Richtlinie mit dem Richtlinientyp "mmirror-Vault" muss über eine Regel verfügen, die angibt, welche Snapshot Kopien repliziert werden sollen. Die Regel "bi-monthly" gibt beispielsweise an, dass nur Snapshot Kopien, denen das SnapMirror Label "bi-monthly" zugewiesen wurde, repliziert werden sollten. Wenn Sie Element Snapshot Kopien konfigurieren, weisen Sie die SnapMirror-Bezeichnung zu.

Jeder Richtlinientyp ist einer oder mehreren systemdefinierten Regeln zugeordnet. Diese Regeln werden einer Richtlinie automatisch zugewiesen, wenn Sie ihren Richtlinientyp angeben. Die folgende Tabelle zeigt die systemdefinierten Regeln.

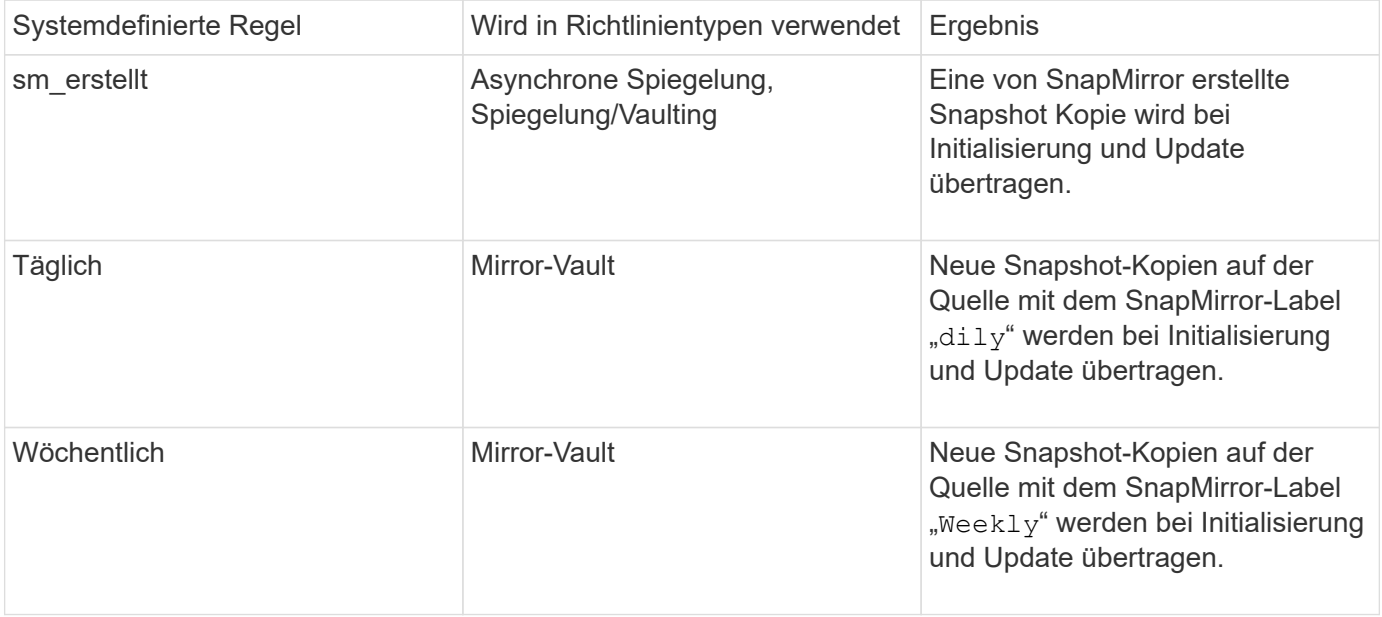

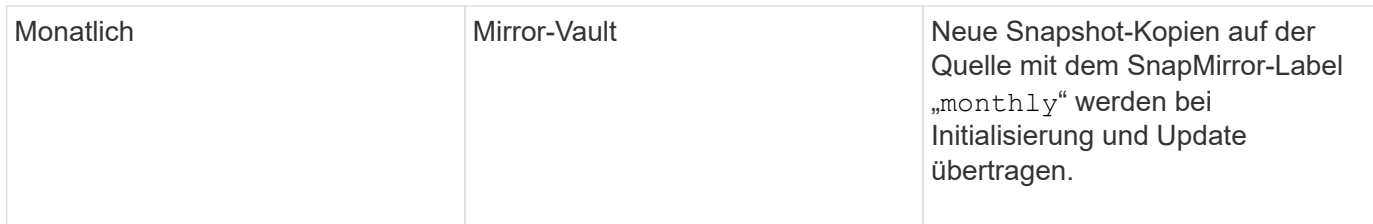

Sie können bei Bedarf zusätzliche Regeln für Standard- oder benutzerdefinierte Richtlinien festlegen. Beispiel:

- Für die Standardeinstellung MirrorAndVault Richtlinie: Sie können eine Regel mit dem Namen "bimonthly" erstellen, die Snapshot-Kopien der Quelle mit dem "bi-monthly" SnapMirror Label übereinstimmt.
- Für eine individuelle Policy mit dem Richtlinientyp "mmirror-Vault" könnten Sie eine Regel namens "bi-Weekly" erstellen, die Snapshot-Kopien auf der Quelle mit dem "bi-Weekly" SnapMirror-Etikett übereinstimmt.

#### **Schritt**

1. Definieren Sie eine Regel für eine Richtlinie:

```
snapmirror policy add-rule -vserver SVM -policy policy_for_rule -snapmirror
-label snapmirror-label -keep retention_count
```
Eine vollständige Befehlssyntax finden Sie in der man-Page.

Im folgenden Beispiel wird eine Regel mit dem SnapMirror-Label hinzugefügt bi-monthly Auf den Standardwert MirrorAndVault Richtlinie:

```
cluster dst::> snapmirror policy add-rule -vserver svm1 -policy
MirrorAndVault -snapmirror-label bi-monthly -keep 6
```
Im folgenden Beispiel wird eine Regel mit dem SnapMirror-Label hinzugefügt bi-weekly Auf den Benutzer my\_snapvault Richtlinie:

```
cluster dst::> snapmirror policy add-rule -vserver svm1 -policy
my_snapvault -snapmirror-label bi-weekly -keep 26
```
Im folgenden Beispiel wird eine Regel mit dem SnapMirror-Label hinzugefügt app\_consistent Auf den Benutzer Sync Richtlinie:

```
cluster dst::> snapmirror policy add-rule -vserver svm1 -policy Sync
-snapmirror-label app consistent -keep 1
```
Sie können dann Snapshot Kopien aus dem Quell-Cluster replizieren, die mit diesem SnapMirror Etikett übereinstimmen:

cluster\_src::> snapshot create -vserver vs1 -volume vol1 -snapshot snapshot1 -snapmirror-label app\_consistent

#### **Copyright-Informationen**

Copyright © 2024 NetApp. Alle Rechte vorbehalten. Gedruckt in den USA. Dieses urheberrechtlich geschützte Dokument darf ohne die vorherige schriftliche Genehmigung des Urheberrechtsinhabers in keiner Form und durch keine Mittel – weder grafische noch elektronische oder mechanische, einschließlich Fotokopieren, Aufnehmen oder Speichern in einem elektronischen Abrufsystem – auch nicht in Teilen, vervielfältigt werden.

Software, die von urheberrechtlich geschütztem NetApp Material abgeleitet wird, unterliegt der folgenden Lizenz und dem folgenden Haftungsausschluss:

DIE VORLIEGENDE SOFTWARE WIRD IN DER VORLIEGENDEN FORM VON NETAPP ZUR VERFÜGUNG GESTELLT, D. H. OHNE JEGLICHE EXPLIZITE ODER IMPLIZITE GEWÄHRLEISTUNG, EINSCHLIESSLICH, JEDOCH NICHT BESCHRÄNKT AUF DIE STILLSCHWEIGENDE GEWÄHRLEISTUNG DER MARKTGÄNGIGKEIT UND EIGNUNG FÜR EINEN BESTIMMTEN ZWECK, DIE HIERMIT AUSGESCHLOSSEN WERDEN. NETAPP ÜBERNIMMT KEINERLEI HAFTUNG FÜR DIREKTE, INDIREKTE, ZUFÄLLIGE, BESONDERE, BEISPIELHAFTE SCHÄDEN ODER FOLGESCHÄDEN (EINSCHLIESSLICH, JEDOCH NICHT BESCHRÄNKT AUF DIE BESCHAFFUNG VON ERSATZWAREN ODER -DIENSTLEISTUNGEN, NUTZUNGS-, DATEN- ODER GEWINNVERLUSTE ODER UNTERBRECHUNG DES GESCHÄFTSBETRIEBS), UNABHÄNGIG DAVON, WIE SIE VERURSACHT WURDEN UND AUF WELCHER HAFTUNGSTHEORIE SIE BERUHEN, OB AUS VERTRAGLICH FESTGELEGTER HAFTUNG, VERSCHULDENSUNABHÄNGIGER HAFTUNG ODER DELIKTSHAFTUNG (EINSCHLIESSLICH FAHRLÄSSIGKEIT ODER AUF ANDEREM WEGE), DIE IN IRGENDEINER WEISE AUS DER NUTZUNG DIESER SOFTWARE RESULTIEREN, SELBST WENN AUF DIE MÖGLICHKEIT DERARTIGER SCHÄDEN HINGEWIESEN WURDE.

NetApp behält sich das Recht vor, die hierin beschriebenen Produkte jederzeit und ohne Vorankündigung zu ändern. NetApp übernimmt keine Verantwortung oder Haftung, die sich aus der Verwendung der hier beschriebenen Produkte ergibt, es sei denn, NetApp hat dem ausdrücklich in schriftlicher Form zugestimmt. Die Verwendung oder der Erwerb dieses Produkts stellt keine Lizenzierung im Rahmen eines Patentrechts, Markenrechts oder eines anderen Rechts an geistigem Eigentum von NetApp dar.

Das in diesem Dokument beschriebene Produkt kann durch ein oder mehrere US-amerikanische Patente, ausländische Patente oder anhängige Patentanmeldungen geschützt sein.

ERLÄUTERUNG ZU "RESTRICTED RIGHTS": Nutzung, Vervielfältigung oder Offenlegung durch die US-Regierung unterliegt den Einschränkungen gemäß Unterabschnitt (b)(3) der Klausel "Rights in Technical Data – Noncommercial Items" in DFARS 252.227-7013 (Februar 2014) und FAR 52.227-19 (Dezember 2007).

Die hierin enthaltenen Daten beziehen sich auf ein kommerzielles Produkt und/oder einen kommerziellen Service (wie in FAR 2.101 definiert) und sind Eigentum von NetApp, Inc. Alle technischen Daten und die Computersoftware von NetApp, die unter diesem Vertrag bereitgestellt werden, sind gewerblicher Natur und wurden ausschließlich unter Verwendung privater Mittel entwickelt. Die US-Regierung besitzt eine nicht ausschließliche, nicht übertragbare, nicht unterlizenzierbare, weltweite, limitierte unwiderrufliche Lizenz zur Nutzung der Daten nur in Verbindung mit und zur Unterstützung des Vertrags der US-Regierung, unter dem die Daten bereitgestellt wurden. Sofern in den vorliegenden Bedingungen nicht anders angegeben, dürfen die Daten ohne vorherige schriftliche Genehmigung von NetApp, Inc. nicht verwendet, offengelegt, vervielfältigt, geändert, aufgeführt oder angezeigt werden. Die Lizenzrechte der US-Regierung für das US-Verteidigungsministerium sind auf die in DFARS-Klausel 252.227-7015(b) (Februar 2014) genannten Rechte beschränkt.

#### **Markeninformationen**

NETAPP, das NETAPP Logo und die unter [http://www.netapp.com/TM](http://www.netapp.com/TM\) aufgeführten Marken sind Marken von NetApp, Inc. Andere Firmen und Produktnamen können Marken der jeweiligen Eigentümer sein.